# **Využití Polynomial Toolboxu pro analýzu robustní stability systém**ů **s parametrickou neur**č**itostí**

Karel Zedníček

Bakalářská práce 2006

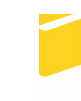

Univerzita Tomáše Bati ve Zlíně Fakulta aplikované informatiky

Univerzita Tomáše Bati ve Zlíně Fakulta aplikované informatiky Ústav řízení procesů akademický rok: 2005/2006

# ZADÁNÍ BAKALÁŘSKÉ PRÁCE

(PROJEKTU, UMĚLECKÉHO DÍLA, UMĚLECKÉHO VÝKONU)

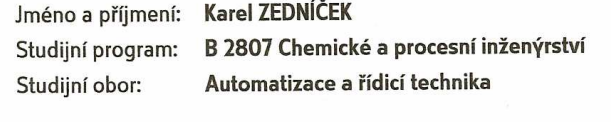

Téma práce:

Využití Polynomial Toolboxu pro analýzu robustní stability systémů s parametrickou neurčitostí

#### Zásady pro vypracování:

1. Definujte základní pojmy robustního řízení. Stručně klasifikujte typy parametrických neurčitostí a uvedte hlavní nástroje analýzy jejich robustní stability. 2. Seznamte se s Polynomial Toolboxem pro Matlab. Nastudujte zásady práce s tímto programem se zaměřením na možnosti jeho použití pro analýzu robustní stability systémů s parametrickou neurčitostí.

3. Popište význam a syntaxi vybraných funkcí a na vhodně zvolených příkladech demonstrujte jejich využití pro danou problematiku.

Rozsah práce: Rozsah příloh: Forma zpracování bakalářské práce: tištěná/elektronická

Seznam odborné literatury:

[1] Ackermann, J., et al.: Robust control - systems with uncertain physical parameters. Springer-Verlag London, Great Britain, 1993. [2] Barmish, B. R.: New Tools for Robustness of Linear Systems. Macmillan, New York, **USA, 1994.** [3] Bhattacharγγa, S. P., Chapellat, H., Keel, L. H.: Robust control: The parametric approach. Prentice Hall, Englewood Cliffs, N. J., 1995. [4] Henrion, D.: Course on polynomial methods for robust control. Merida, Venezuela Ionlinel. Icit. 13. ledna 2006]. Dostupné z WWW: http://www.laas.fr/ henrion/courses/polyrobust/. [5] Kučera, V.: Robustní regulatory. Automa, roč. 7, č. 6, 2001, str. 43-45. [6] Polγx: The Polγnomial Toolbox [online]. [cit. 13. ledna 2006]. Dostupné z WWW: http://www.polyx.com/. [7] Šebek, M., Hromčík, M., Ježek, J.: Polynomial toolbox 2.5 and systems with parametric uncertainties. Proc. 3rd IFAC Symp. Robust Control Design, Prague, Czech Republic, 2000. [8] Šebek, M.: Robustní řízení. PDF transparenty k předmětu "Robustní systémy", ČVUT Praha Ionlinel. Icit. 13. ledna 20061. Dostupné z WWW: http://dce.felk.cvut.cz/ror/prednasky\_sebek.html.

Vedoucí bakalářské práce:

Datum zadání bakalářské práce:

Ing. Radek Matušů Ústav automatizace a řídicí techniky 14. února 2006 Termín odevzdání bakalářské práce: 16. června 2006

Ve Zlíně dne 25. února 2006

prof. Ing. Vladimír Vašék, CSc.

k<sub>o</sub> pověřený děkan

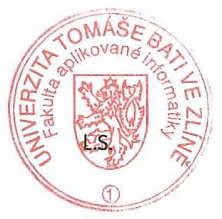

prof. Ing. Petr Dostál, CSc. ředitel ústavu

### **ABSTRAKT**

Tato bakalářská práce je zaměřena na popis a testování robustní stability systémů s parametrickou neurčitostí a práci s programem Polynomial Toolbox pro Matlab, který byl použit hlavně pro testování stability neurčitých polynomů. V práci jsou zahrnuty jak popisy, tak i ukázky příkladů pro robustně stabilní a nestabilní polynomy s parametrickou neurčitostí.

Klíčová slova: Robustní stabilita, parametrické neurčitosti, Charitonovův teorém.

## **ABSTRACT**

This work is oriented on description and tests of robust stability of systems with parametric uncertainty, work with program Polynomial Toolbox for Matlab. This program was used primarily for testing stability of uncertain polynomials. In my work are included descriptions and exhibits of examples for robust stable and unstable polynomials with parametric uncertainty.

Keywords: The robust stability, parametric uncertainties, The Kharitonov Theorem.

Děkuji Ing. Radkovi Matušů za vedení mé bakalářské práce, za jeho věcné připomínky v průběhu řešení práce, poskytnuté materiály a ochotu při řešení problémů.

Souhlasím s tím, že s výsledky mé práce může být naloženo podle uvážení vedoucího bakalářské práce, ředitele ústavu a institutu. V případě publikace budu uveden jako spoluautor.

Prohlašuji, že jsem na celé bakalářské práci pracoval samostatně a použitou literaturu jsem citoval.

Ve Zlíně 16.6.2006 …………………

Podpis diplomata

## **OBSAH**

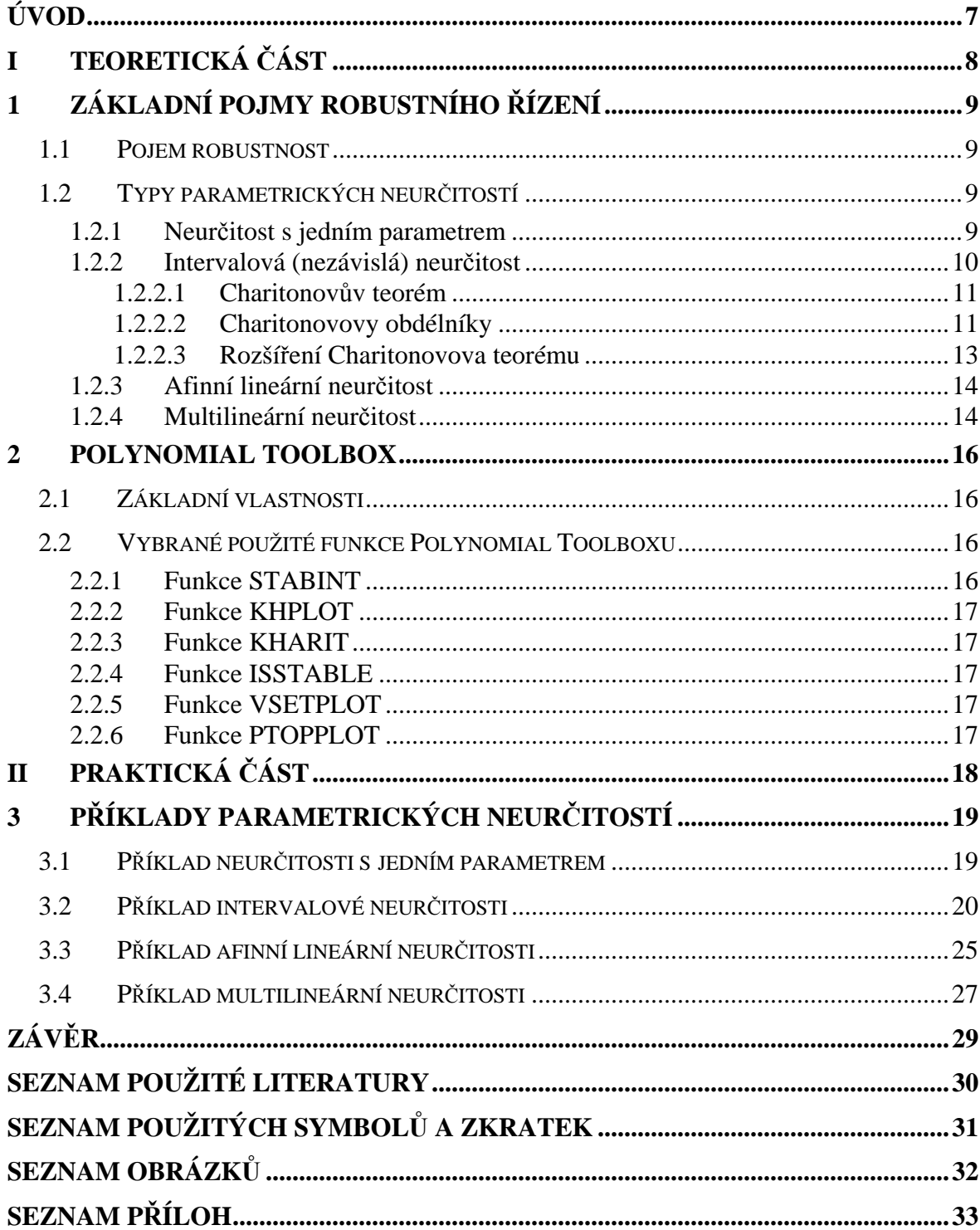

## **ÚVOD**

Základním nástrojem při návrhu regulačních obvodů je princip zpětné vazby. Regulační mechanismy založené na tomto principu byly využívány již ve starověku při konstrukci vodních hodin. Nejznámějším a prvním průmyslově využívaným zpětnovazebním mechanismem byl Wattův regulátor otáček parního stroje. Dalším mezníkem ve využívání zpětné vazby byl vynález zesilovače se zápornou zpětnou vazbou. Ke studiu stability zesilovačů byly vypracovány metody frekvenční analýzy.

S nástupem moderní teorie řízení v padesátých letech bylo ukázáno, že matematický model regulované soustavy (ve tvaru diferenciální rovnice nebo frekvenčního přenosu) spolu s matematickou formulací cíle regulace umožňuje navrhnout regulátor analytickou cestou.

Změny byť malé, ale konečné se do návrhu zpětnovazebních regulačních obvodů podařilo systematicky zahrnout až v průběhu posledních dvou desetiletí. V té souvislosti se mluví o robustnosti regulačních obvodů. Ve snaze přispět k hlubšímu pochopení a následně i k širšímu využití pojmu robustnosti v regulačních obvodech a v praxi, přináší tato práce definice základních pojmů a analýzu robustní stability systémů s parametrickou neurčitostí.

Tato práce se zabývá popisem systémů s parametrickou neurčitostí, jako jsou například jednoparametrová neurčitost, intervalová neurčitost se zaměřením na Charitonovův teorém a vykreslování Charitonovových obdélníků pří ověřování robustní stability polynomů, dále pak afinní lineární neurčitost a multilineární neurčitost.

# I. TEORETICKÁ ČÁST

# **1 ZÁKLADNÍ POJMY ROBUSTNÍHO** Ř**ÍZENÍ**

#### **1.1 Pojem robustnost**

Robustnost znamená, že určitou vlastnost regulačního obvodu, kterou regulátor zajišťuje pro nominální soustavu S, zajistí zároveň pro celou třídu soustav v S. Tato definice je podložena následující úvahou, že regulační obvod je navržen pro nominální soustavu S. Skutečná soustava není známa, ale je možné zajistit, aby požadavky kladené na regulační obvod byly splněny pro každou soustavu z okolí S nominální soustavy. Tím je nepřímo zajištěno splnění požadavků i pro skutečnou soustavu, pochopitelně za předpokladu, že z množiny S nevybočuje.

Kromě vymezení přípustného okolí nominální soustavy je podle definice třeba vztáhnout robustnost na jednu konkrétní vlastnost regulačního obvodu. Jde o vlastnost spíše kvalitativní než kvantitativní. Těžko si lze představit, že jeden regulátor zajistí minimální hodnotu kritéria optimality nebo dané rozmístění pólů pro celou třídu soustav. Ale může zachovat stabilitu, zajistit nulovou ustálenou regulační odchylku anebo udržet hodnotu kritéria optimality pod danou mezí.

Metod návrhu robustních regulátorů je známa celá řada. Diametrálně se odlišují jedna od druhé podle toho, která vlastnost má být robustní, a zejména podle způsobu definice neurčitosti.

Neurčitosti můžeme dělit na parametrické a neparametrické, přičemž u parametrických systémů je model " přesný" až na hodnoty (1 nebo více) parametrů, které v okamžiku návrhu neznáme. U neparametrických neurčitostí se popisuje velikost okolí prostřednictvím frekvenčních charakteristik. Tento popis je vhodný pří zanedbání rychlé dynamiky systému.

#### **1.2 Typy parametrických neur**č**itostí**

#### **1.2.1 Neur**č**itost s jedním parametrem**

Analýza robustní stability v případě jediného neurčitého parametru je speciálním a nejjednodušším případem, kterým ale má význam se zabývat. Kromě názornosti také proto, že existuje řada důležitých složitějších problémů robustní stability, které mohou být

existuje řada důležitých složitějších problémů robustní stability, které mohou být redukovány na případ s jedním parametrem. Obvyklý popis polynomu s jedním neurčitým parametrem je:

$$
p(s,q) = p_0(s) + qp_1(s)
$$
 (1)

kde  $p_0(s) = p(s, 0)$  je stabilní polynom (jeho stabilita určuje tzv. nominální stabilitu),  $p_1(s)$  je libovolný polynom a *q* je reálný neurčitý parametr, ležící v intervalu  $q \in \langle q_{\min}; q_{\max} \rangle$ .

Příklad: Je dán polynom :

$$
p(s,q) = 3 + (10+q)s + 12s^2 + (6+q)s^3 + s^4
$$
 (2)

ke kterému je třeba určit interval parametru *q*, jež bude zajišťovat stabilitu. Podmínkou stability je, aby všechny koeficienty byly kladné. Pro polynom (2), který je čtvrtého řádu se jedná o podmínku nutnou, nikoliv však postačující. Pokud však bude stupeň polynomu menší nebo roven dvěma, jde o podmínku nutnou a také postačující.

#### **1.2.2 Intervalová (nezávislá) neur**č**itost**

Základním příkladem neurčitosti je *neur*č*itost intervalová*. Nutným předpokladem je, aby měla nezávislou strukturu. Neurčitý polynom:

$$
p(s,q) = \sum_{i=0}^{n} \rho_i(q) s^i
$$
\n(3)

má *nezávislou strukturu neur*č*itosti*, jestliže každá složka *q<sup>i</sup>* z *q* vstupuje pouze do jednoho koeficientu.

Příklad: Uvažujeme rodinu polynomů

$$
p(s,q) = s3 + (4 + 2q2 + q3)s2 + (8 + 3q1 + 2q4)s + (5 + q0); |qi| \le 1
$$
 (4)

Zkrácený polynom intervalové neurčitosti vypadá obecně:

$$
p(s,q) = \sum_{i=0}^{n} \left[ q_i^{-} ; q_i^{+} \right] s^i
$$
 (5)

Zkrácený polynom intervalové neurčitosti pro zadání (4) vypadá takto:

$$
p(s,q) = s3 + [1,7]s2 + [3,13]s + [4,6]
$$
 (6)

#### *1.2.2.1 Charitonov*ů*v teorém*

Doslova milníkem v analýze robustní stability systémů s parametrickými neurčitostmi se stal Charitonovův teorém, který říká, že intervalový polynom s invariantním stupněm je stabilní tehdy a jenom tehdy, jestliže jsou stabilní čtyři tzv. Charitonovovy polynomy. Není tedy nutné testovat stabilitu všech možných hraničních variací (kterých je 2 *l* , pokud *l q*∈**R** ), ale bez ohledu na počet neurčitých parametrů vždy pouze čtyř polynomů. Tato redukce má tedy obrovský význam. Konstrukce Charitonovových polynomů je velmi jednoduchá a využívá speciálních pevně stanovených pořadí horních a dolních mezí koeficientů intervalového polynomu a to podle následujícího schématu :

$$
K_1(s) = q_0^- + q_1^- s + q_2^+ s^2 + q_3^+ s^3 + q_4^- s^4 + q_5^- s^5 + q_6^+ s^6 + \cdots
$$
  
\n
$$
K_2(s) = q_0^+ + q_1^+ s + q_2^- s^2 + q_3^- s^3 + q_4^+ s^4 + q_5^+ s^5 + q_6^- s^6 + \cdots
$$
  
\n
$$
K_3(s) = q_0^+ + q_1^- s + q_2^- s^2 + q_3^+ s^3 + q_4^+ s^4 + q_5^- s^5 + q_6^- s^6 + \cdots
$$
  
\n
$$
K_4(s) = q_0^- + q_1^+ s + q_2^+ s^2 + q_3^- s^3 + q_4^- s^4 + q_5^+ s^5 + q_6^+ s^6 + \cdots
$$
  
\n(7)

Pro lepší zapamatování se dá použít jednoduché pravidlo, které se nazývá "Kharitonov melody" – dva vysoké, dva nízké, dva vysoké….

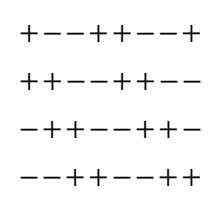

#### *1.2.2.2 Charitonovovy obdélníky*

*Charitonovovy obdélníky* jsou speciálním případem tzv. *množiny hodnot* (The Value Set), která hraje podstatnou úlohu při řešení otázky robustní stability. Množina hodnot intervalového polynomu je dvourozměrná množina všech komplexních hodnot, kterých intervalový polynom nabývá, jestliže komplexní proměnnou *s* nahradíme *j*ω s jedním pevně daným reálným  $\omega_0$  a všechny koeficienty necháme probíhat jejich intervaly. Pro intervalový polynom a jednu pevnou kruhovou frekvenci  $\omega_{\!_0}$  je množina hodnot vždy obdélník (výjimečně úsečka jako speciální degradovaný případ), který má strany rovnoběžné s osami a který se nazývá Charitonovův obdélník pro frekvenci  $\omega_0$ .

Důkaz tohoto faktu není nikterak komplikovaný. Do intervalového polynomu:

$$
p(s,q) = \sum_{i=0}^{n} q_i s^i, \quad q_i \in [q_i^{-}; q_i^{+}]
$$
\n(8)

dosadíme  $s = j\omega_0$  a rozdělíme na reálnou a imaginární část:

Re 
$$
p(j\omega_0, q) = \sum_{i \text{ sudá}} q_i (j\omega_0)^i = q_0 - q_2 \omega_0^2 + q_4 \omega_0^4 - q_6 \omega_0^6 + q_8 \omega_0^8 - \cdots
$$
 (9)

Im 
$$
p(j\omega_0, q) = \frac{1}{j} \sum_{i \text{ lichá}} q_i (j\omega_0)^i = q_1\omega_0 - q_3\omega_0^3 + q_5\omega_0^5 - q_7\omega_0^7 + q_9\omega_0^9 - \cdots
$$
 (10)

Protože každé  $q_i$  vstupuje pouze do jednoho koeficientu, můžeme zkoumat každou část zvlášť. Reálná složka je vždy mezi:

$$
\min_{q \in Q} \text{Re } p(j\omega_0, q) = q_0^- - q_2^+ \omega_0^2 + q_4^- \omega_0^4 - q_6^+ \omega_0^6 + q_8^- \omega_0^8 - \dots = \text{Re } K_1(j\omega_0)
$$
\n(11)

$$
\max_{q \in Q} \text{Re } p(j\omega_0, q) = q_0^+ - q_2^- \omega_0^2 + q_4^+ \omega_0^4 - q_6^- \omega_0^6 + q_8^+ \omega_0^8 - \dots = \text{Re } K_2(j\omega_0)
$$
(12)

Znaménko  $\omega_0$  v tomto případě nehraje žádnou roli, protože všechny mocniny jsou sudé. Zato v případě imaginární složky již musíme na znaménko dát pozor. Pro  $\omega_0 \ge 0$  můžeme psát:

$$
\min_{q \in Q} \text{Im } p(j\omega_0, q) = q_1^-\omega_0 - q_3^+\omega_0^3 + q_5^-\omega_0^5 - q_7^+\omega_0^7 + \dots = \text{Im } K_3(j\omega_0)
$$
\n(13)

a pro  $\omega_0$ <0:

$$
\min_{q \in Q} \text{Im } p(j\omega_0, q) = q_1^+ \omega_0 - q_3^- \omega_0^3 + q_5^+ \omega_0^5 - q_7^- \omega_0^7 + \dots = \text{Im } K_4(j\omega_0)
$$
\n(14)

Analogicky se postupuje při analýze maxima. Pro imaginární část tedy dojdeme k závěru:

$$
\min_{q \in \mathcal{Q}} \operatorname{Im} p(j\omega_0, q) = \begin{cases} \operatorname{Im} K_3(j\omega_0) \text{ pro } \omega_0 \ge 0\\ \operatorname{Im} K_4(j\omega_0) \text{ pro } \omega_0 < 0 \end{cases}
$$
(15)

$$
\max_{q \in Q} \operatorname{Im} p(j\omega_0, q) = \begin{cases} \operatorname{Im} K_4(j\omega_0) \text{ pro } \omega_0 \ge 0\\ \operatorname{Im} K_3(j\omega_0) \text{ pro } \omega_0 < 0 \end{cases}
$$
(16)

Pokud s využitím získaných minimálních a maximálních hodnot vykreslíme do komplexní roviny příslušné čtyři body pro zvolenou frekvenci, dostaneme skutečně obdélníkový útvar  $p(j\omega_{0},Q)$ , jehož vrcholy odpovídají čtyřem Charitonovovým polynomům. Za předpokladu  $\omega_0 \ge 0$  totiž můžeme pro vrcholy psát:

levý dolní vrchol: Re 
$$
K_1(j\omega_0) + j \text{Im } K_3(j\omega_0) =
$$
  
\n= Re  $K_1(j\omega_0) + j \text{Im } K_1(j\omega_0) =$   
\n=  $K_1(j\omega_0)$   
\npravý horní vrchol: Re  $K_2(j\omega_0) + j \text{Im } K_4(j\omega_0) =$   
\n= Re  $K_2(j\omega_0) + j \text{Im } K_2(j\omega_0) =$   
\n=  $K_2(j\omega_0)$   
\npravý dolní vrchol: Re  $K_2(j\omega_0) + j \text{Im } K_3(j\omega_0) =$   
\n= Re  $K_3(j\omega_0) + j \text{Im } K_3(j\omega_0) =$   
\n=  $K_3(j\omega_0)$   
\nlevý horní vrchol: Re  $K_1(j\omega_0) + j \text{Im } K_4(j\omega_0) =$   
\n= Re  $K_4(j\omega_0) + j \text{Im } K_4(j\omega_0) =$   
\n=  $K_4(j\omega_0)$ 

Celou situaci ilustruje příklad Charitonova obdélníku intervalového polynomu s vyznačenými vrcholy, vykreslený na obr.1.

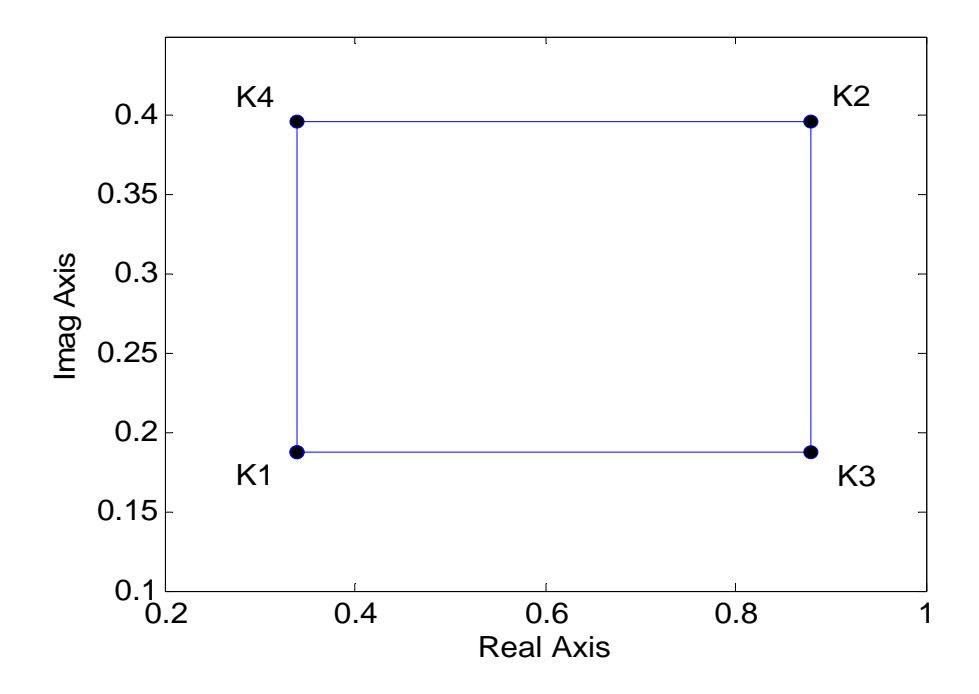

Obr. 1. Příklad Charitonovova obdélníku

#### *1.2.2.3 Rozší*ř*ení Charitonovova teorému*

V literatuře se vyskytuje řada rozšíření a vylepšení pro Charitonovův teorém. Mezi nejčastější patří zjednodušení pro polynomy nižšího stupně (např. pro stupeň polynomu *n* = 3 a  $q_0^-$ >0 stačí testovat pouze *K*<sub>3</sub>).

#### **1.2.3 Afinní lineární neur**č**itost**

Dalším, obecnějším stupněm při popisu objektů obsahujících parametrické neurčitosti jsou systémy s afinní lineární neurčitostí. Neurčitý polynom:

$$
p(s,q) = \sum_{i=0}^{n} \rho_i(q) s^i
$$
 (18)

má afinní lineární strukturu neurčitosti, jestliže všechny koeficienty  $\rho_i(q)$  jsou afinními lineárními funkcemi *q*, tj. že existují sloupcový vektor  $\alpha$ <sub>i</sub> a skalární číslo  $\beta$ <sub>i</sub> takové, že platí:

$$
a_i(q) = \alpha_i^T q + \beta_i \tag{19}
$$

kde  $\alpha_i^T$  je transponovaný  $\alpha_i$ .

Častý způsob zápisu je:

$$
p(s,q) = p_0(s) + \sum_{i=1}^{l} q_i p_i(s)
$$
\n(20)

Dalším často používaným nástrojem pro afinní lineární neurčitost je věta o hranách (The Edge Theorem), viz. [2], [3] nebo [8].

Příklad: uvažujeme rodinu s jedním parametrem a polynom druhého řádu

$$
p(s,q) = s2 + (2-q)s + (3-q), Q = [0,4]
$$
 (21)

Příklad: uvažujeme rodinu s více parametry

$$
p(s,q) = (3+3s+3s^2+s^3) + (1+3s+3s^2+2s^3)q_1 + (-1+s-3s^2-s^3)q_2 +
$$
  
 
$$
+(2+s+s^2+2s^3)q_3, Q = [0,4]
$$
 (22)

#### **1.2.4 Multilineární neur**č**itost**

Neurčitý polynom:

$$
p(s,q) = \sum_{i=0}^{n} \rho_i(q) s^i
$$
\n
$$
(23)
$$

má multilineární strukturu neurčitosti, jestliže všechny funkce koeficientů  $\rho_i(q)$  jsou multilineární, tj. pokud zafixujeme všechny složky *q* kromě jedné, pak je  $\rho_i(q)$  afinní lineární funkcí té zbývající proměnné složky *q*.

Často používaným nástrojem u multilineární neurčitosti je Mapping Theorem, viz. např. [2], [3], [8].

Alternativa ke všem velmi specifickým analytickým nástrojům je univerzální grafický test v podobě vykreslování množiny hodnot a využití věty o vyloučení nuly. Pro intervalové neurčitosti to nemá velký smysl, ale pro složitější metody je to v podstatě jediná metoda.

Postup:

- 1. Nejprve ověříme, zda-li vyšetřovaná rodina polynomů vůbec obsahuje nějaký stabilní člen (nejčastěji tzv.nominální stabilita). Stačí totiž, když jeden polynom bude nestabilní, v tom případě nemusíme vykreslovat množinu hodnot, protože celá rodina polynomů je tak robustně nestabilní.
- 2. Pokud je polynom stabilní, kreslíme množiny hodnot pro rostoucí ω a kontrolujeme podmínku

*Q* ∉ *p*( $jw, Q$ )

Pro názornost viz. příklady 5, 6 a 7.

### **2 POLYNOMIAL TOOLBOX**

Polynomial Toolbox v programovém prostředí Matlab je nástroj pro analýzu a návrh systémů, signálů a řízení založený na pokročilých polynomiálních metodách. Obsahuje velké množství takzvaných m-souborů v Matlab kódu a je jednoduše použitelný.

Polynomial Toolbox implementuje nové algoritmy, které jsou rychlé a spolehlivé. Velký počet převodních algoritmů dovoluje přímou spolupráci s Control System Toolboxem a Symbolic Math Toolboxem v přímém napojení na Simulink umožňuje elegantní zobrazení grafů nebo modelů.

### **2.1 Základní vlastnosti**

- Intuitivní zadávání, manipulace a zobrazení polynomů a polynomiálních matic založené na novém polynomiálním maticovém objektu.
- Podpora polynomiálních matic s komplexními koeficienty pro aplikace ve zpracování signálů.
- Modely spojitých a diskrétních systémů a signálů založené na polynomiálních maticových zlomcích.
- Klasická a robustní analýza systémů a filtrů.
- Nástroje pro klasický a optimální návrh regulátorů : metoda umístění pólů, všechny stabilizující regulátory, dead-beat,  $H_2$  a LQG.
- Robustní řízení s parametrickými neurčitostmi.

### **2.2 Vybrané použité funkce Polynomial Toolboxu**

#### **2.2.1 Funkce STABINT**

Tato funkce slouží k určení robustní stability neurčitosti s jedním parametrem. Syntaxe:  $[{\rm rmin, \rm rmax}]$  = stabint  $(p0, p1...pn)$ ,

 kde *rmin* tvoří nejmenší záporné číslo a *rmax* největší kladné číslo, *p0* a *p1* jsou námi zvolené polynomy.

#### **2.2.2 Funkce KHPLOT**

Tato funkce slouží k zobrazení Charitonovových čtyřúhelníků (obdélníků) pro intervalové polynomy. Syntaxe: khplot(pminus,pplus,0:.001:1),

kde *pminus* a *pplus* jsou intervalové polynomy, jejichž koeficienty tvoří minima a maxima intervalu koeficientů polynomu, u něhož se určuje stabilita. Frekvence zobrazení je dána vektorem *0:.001:1*.

#### **2.2.3 Funkce KHARIT**

Tato funkce vypočítá charitonovovy polynomy a otestuje jejich stabilitu.

Syntaxe:  $[stab,K1,K2,K3,K4] = kharit(pmin,pmax)$ 

 kde funkce *stab* nám zjištuje stabilitu polynomů, *K1, K2, K3, K4* jsou Charitonovovy polynomy a *pmin*, *pmax* jsou minima a maxima polynomů.

#### **2.2.4 Funkce ISSTABLE**

Tato funkce testuje, zda zadaná matice či polynom je nebo není stabilní. Vrátí hodnotu 1 (true) v případě, že zadaný prvek je stabilní, jinak vrátí hodnotu 0 (false).

#### **2.2.5 Funkce VSETPLOT**

Syntaxe:  $V = vset(q1, q2, expr, p0, p1, p2, p12, j*[0:.001:2])$ ; vsetpot(V),

kde *q1* a *q2* jsou neurčité parametry, *expr* je zápis neurčité struktury, *p0* až *p12* jsou námi zvolené polynomy. *j\*[0:.001:2]* nám popisuje interval hodnot a hustotu vzorkování.

#### **2.2.6 Funkce PTOPPLOT**

Tato funkce vykreslí množiny hodnot pro rodiny polynomů s afinní lineární (polytopickou) strukturou neurčitosti.

Syntaxe: ptopplot ( p0,p1,p2,p3,q,j\* ( 0:.05:1.5 )),

 Kde *p0, p1, p2, p3* jsou námi zvolené polynomy, závorka nám udává interval hodnot a hustotu vzorkováni.

# II. PRAKTICKÁ ČÁST

## **3 P**Ř**ÍKLADY PARAMETRICKÝCH NEUR**Č**ITOSTÍ**

## **3.1 P**ř**íklad neur**č**itosti s jedním parametrem**

$$
Příklad 1: p(s,q) = (3-q) + (2-q)s + s2
$$
\n(24)

*Zapsáno v Matlabu:*

$$
p0 = 3 + 2 * s + s^2 \tag{25}
$$

$$
p1 = -1 - s \tag{26}
$$

$$
[rmin,rmax] = \text{stabint} (p0,p1) \tag{27}
$$

Funkce (27) nám zjistí minimální a maximální hodnotu neurčitého parametru *q*, pro kterou bude polynom (24) stabilní.

Vyšlo nám, že polynom (24) je stabilní v otevřeném intervalu (-∞;2).

$$
rlocus (ss(-s-1, s^2+2^*s+3), -10:.01:02)
$$
\n(28)

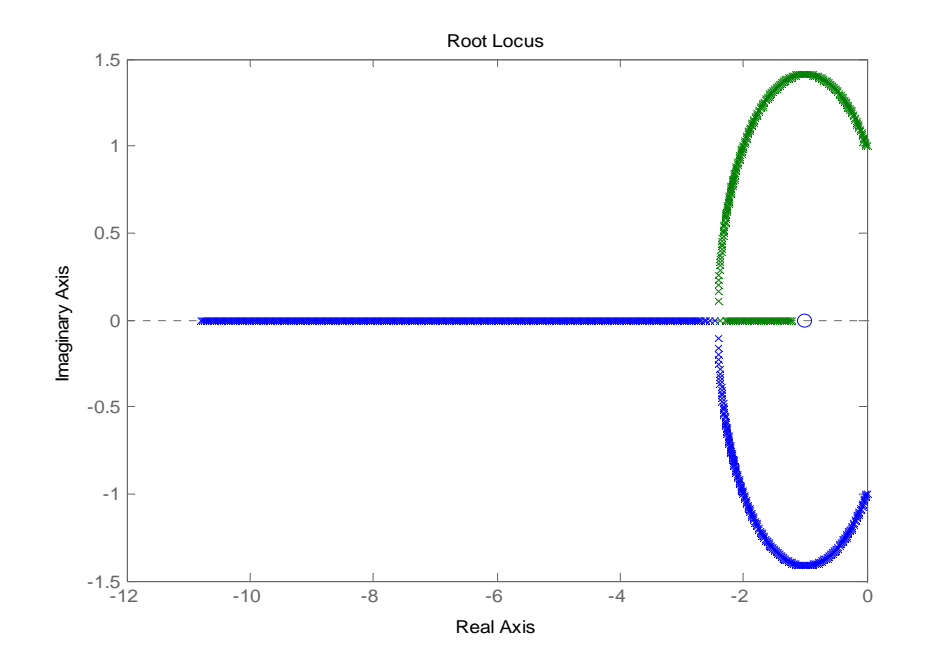

Obr. 2. Geometrické místo kořenů pro polynom (24)

Z obrázku je patrné, že zadaný polynom je robustně stabilní, protože všechny kořeny polynomu (vyjma hraniční hodnoty pro *q* = 2) jsou v levé části komplexní roviny.

$$
Příklad 2: p(s,q) = 2s2 + (3+2q)s + (2-2q)
$$
\n(29)

*Zapsáno v Matlabu:*

$$
p0 = 2 + 3 * s + 2s^2 \tag{30}
$$

$$
p1 = -2 + 2^*s \tag{31}
$$

$$
[rmin, rmax] = \text{stabinet} (p0, p1) \tag{32}
$$

Funkce (32) nám zjistila minimální a maximální hodnotu parametru *q*, která je (-1.5;1).

$$
rlocus (ss(2*s-2,s^2+2*s+3), -1.5:.01:1)
$$
\n(33)

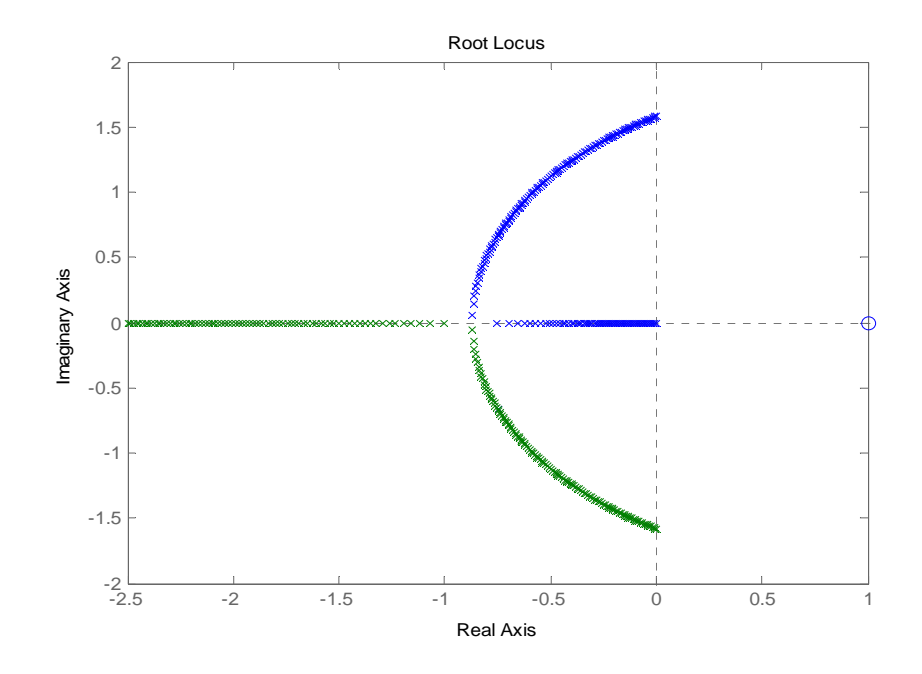

Obr. 3. Geometrické místo kořenů pro polynom (29)

Při překročení mezních hodnot intervalu (-1.5;1) se budou kořeny polynomu dostávat do prostoru mimo stabilitu.

## **3.2 P**ř**íklad intervalové neur**č**itosti**

$$
\text{Príklad 3: } p(s,q) = [0.25, 1.25] + [0.75, 1.25]s + [2.75, 3.25]s^2 + [0.25, 1.25]s^3 \tag{34}
$$

*Zapsáno v Matlabu*:

$$
pminus = .25 + 0.75 * s + 2.75 * s^2 + .25 * s^3; \tag{35}
$$

$$
pplus = 1.25 + 1.25 * s + 3.25 * s^2 + 1.25 * s^3; \tag{36}
$$

 $khplot (pminus, pplus, 0: .005:1)$  (37)

kde pminus a pplus znamenají minima a maxima neurčitých polynomů, 0 a 1 znamenají v jakém intervalu bude funkce vykreslena, tj.(0,1) a .005 znamená hustotu vzorkování vykreslovaného polynomu.

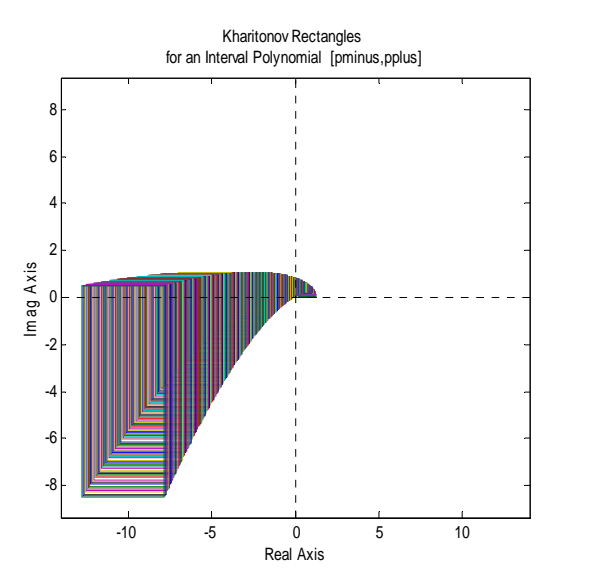

Obr. 4. Charitonovovy obdélníky pro polynom (34)

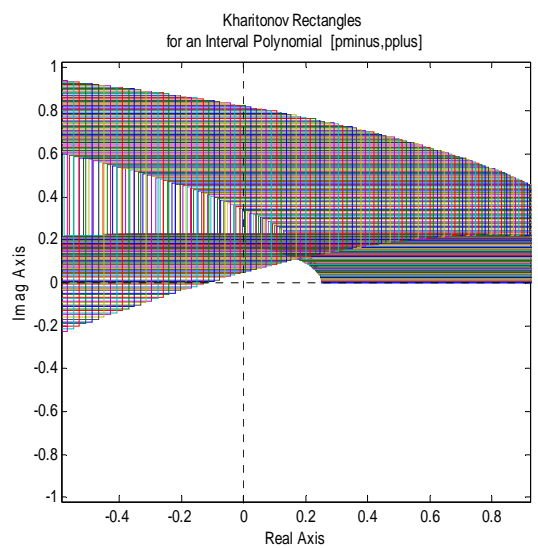

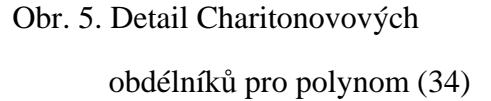

Z obrázku (5) je patrné, že vyšetřovaný intervalový polynom je robustně stabilní, protože množina hodnot nezasahuje do bodu 0 a ani bodem 0 neprochází a rodina polynomů obsahuje stabilní člen.

Další způsob, jak zjistit, zda-li je polynom stabilní je pomocí příkazu *kharit*, přičemž známe celý polynom a nadefinujeme pouze jeho minima a maxima. Pro ukázku použiji polynom (34).

$$
\text{Príklad 4:} \quad p(s,q) = [0.25, 1.25] + [0.75, 1.25] + [2.75, 3.25] \cdot s^2 + [0.25, 1.25] \cdot s^3 \tag{38}
$$

*Zapsáno v Matlabu:* 

 $pmin = pol$  ([0.25 0.75 2.75 0.25],3) (39)

 $pmax = pol$  ([1.25 1.25 3.25 1.25],3) (40)

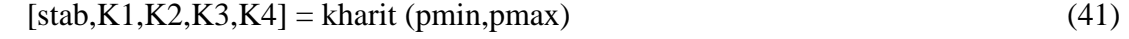

Po vypočítání v Matlabu dostáváme:

$$
stab = 1 \tag{42}
$$

$$
K1 = 0.25 + 0.75s + 3.3s^2 + 1.3s^3
$$
\n<sup>(43)</sup>

$$
K2 = 1.3 + 1.3s + 2.8s^2 + 0.25s^3 \tag{44}
$$

$$
K3 = 1.3 + 0.75s + 2.8s^2 + 1.3s^3 \tag{45}
$$

$$
K4 = 0.25 + 1.3s + 3.3s^2 + 0.25s^3 \tag{46}
$$

 kde stab = 1 nám udává, že daný polynom je robustně stabilní a K1, K2, K3, K4 jsou Charitonovovy polynomy.

$$
\text{Príklad 5: } p(s,q) = [0.60, 3.55] + [1.75, 3.55]s + [3.25, 6.25]s^2 + [0.60, 2.25]s^3 \tag{47}
$$

*Zapsáno v Matlabu:* 

$$
pminus = .60 + 1.75 * s + 3.25 * s^2 + .60 * s^3; \tag{48}
$$

$$
pplus = 3.55 + 3.55 * s + 6.25 * s^2 + 2.25 * s^3; \tag{49}
$$

$$
khplot (pminus, pplus, 0:005:1)
$$
\n
$$
(50)
$$

kde pminus a pplus znamenají minima a maxima neurčitých polynomů, 0 a 1 znamenají v jakém intervalu bude funkce vykreslena, tj.(0,1) a .005 znamená hustotu vzorkování vykreslovaného polynomu, viz. obr. 6 a 7.

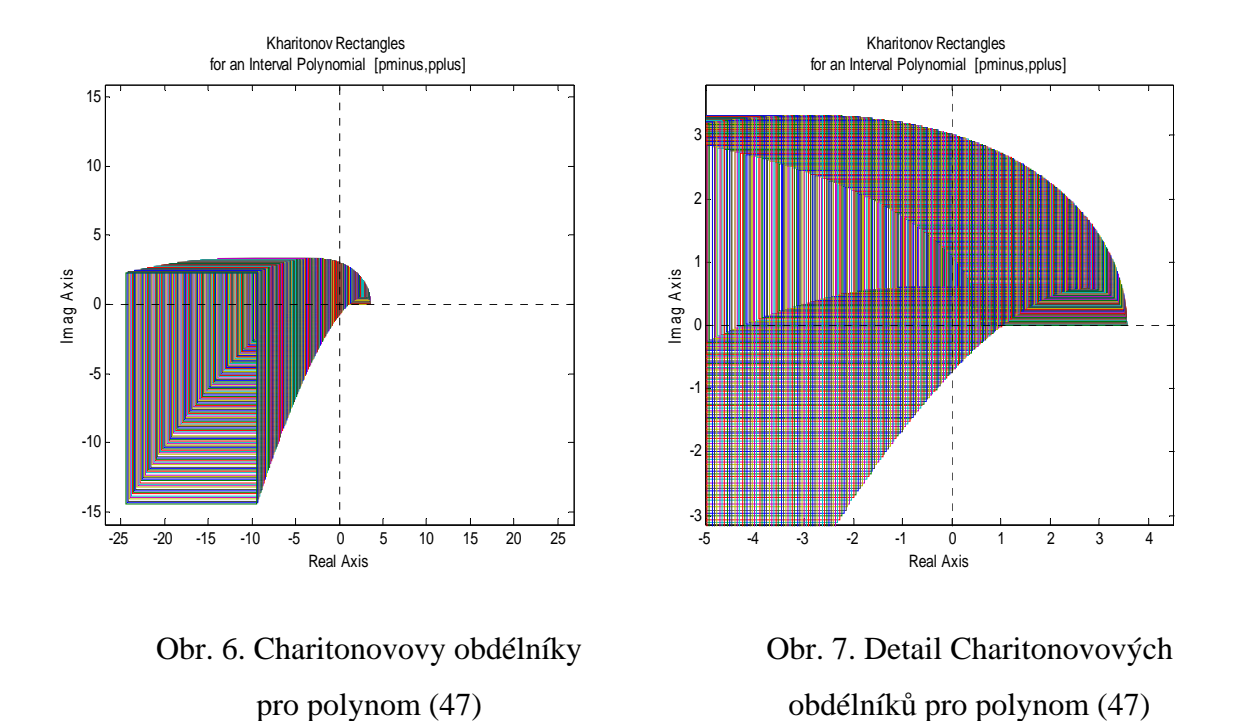

Z obrázku je patrné, že vykreslovaný polynom není robustně stabilní, protože vykreslované polynomy zasahují do bodu 0.

To samé jako u příkladu 4, se dá použít na určení robustní stability polynomu příkaz kharit.

$$
\text{Príklad 6: } p(s,q) = [0.60, 3.55] + [1.75, 3.55]s + [3.25, 6.25]s^2 + [0.60, 2.25]s^3 \tag{51}
$$

*Zapsáno v Matlabu*:

pmin = pol  $([0.25 \ 0.75 \ 2.75 \ 0.25],3)$  (52)

 $pmax = pol$  ([1.25 1.25 3.25 1.25],3) (53)

$$
[stab,K1,K2,K3,K4] = kharit (pmin,pmax)
$$
\n(54)

Po vypočítání v Matlabu dostáváme:

$$
stab = 0 \tag{55}
$$

 $K1 = 0.25 + 0.75s + 3.3s^2 + 1.3s^3$  (56)

 $K2 = 1.3 + 1.3s + 2.8s^2 + 0.25s^3$  (57)

$$
K3 = 1.3 + 0.75s + 2.8s^2 + 1.3s^3 \tag{58}
$$

$$
K4 = 0.25 + 1.3s + 3.3s^2 + 0.25s^3 \tag{59}
$$

 V tomto případě stab = 0 znamená, že zadaný polynom není robustně stabilní. Přesvědčili jsme se o tom i v předchozím příkladě vykreslením charitonovových obdélníků.

$$
\text{Příklad 7: } \begin{aligned} p(s,q) &= [0.45, 0.55] + [1.95, 2.05]s + [2.95, 3.05]s^2 + [5.95, 6.05]s^3 + \\ &+ [3.95, 4.05]s^4 + [3.95, 4.05]s^5 + s^6 \end{aligned} \tag{60}
$$

*Zapsáno v Matlabu:* 

ppmin = pol (
$$
[0.45, 1.95, 2.95, 5.95, 3.95, 3.95, 1]
$$
,6); (61)

$$
ppmax = pol ([0.55, 2.05, 3.05, 6.05, 4.05, 4.05, 1], 6);
$$
\n(62)

$$
khplot(ppmin,ppmax,0:.001:1)
$$
\n
$$
(63)
$$

Popsání funkcí příkazu (63) viz. př.2

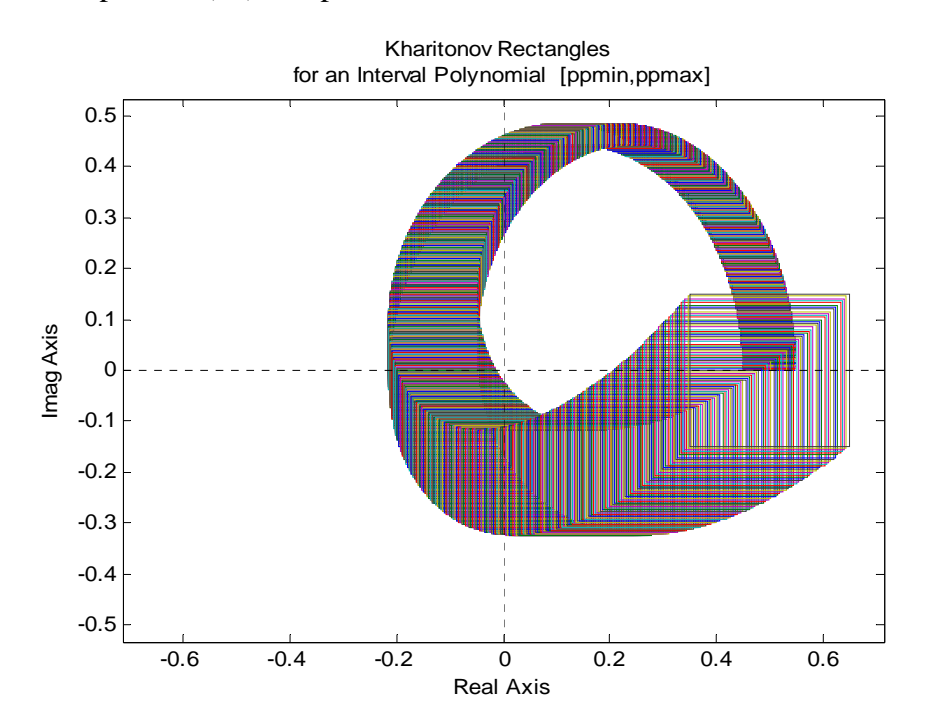

Obr. 8. Charitonovovy obdélníky pro polynom (60)

Z obrázku je patrné, že vykreslovaný polynom je robustně stabilní, protože Charitonovovy obdélníky nezasahují ani neprochází bodem 0 a rodina polynomů obsahuje stabilní člen.

## **3.3 P**ř**íklad afinní lineární neur**č**itosti**

Příklad 8: Uvažujeme rodinu s jedním parametrem :

$$
p(s,q) = s2 + (2-q)s + (3-q), Q[0,4]
$$
\n(64)

Probíhá – li qє[ 0,4 ], dostáváme úsečku s krajními body

$$
p(jw,0) = (3-w2) + 2jw
$$
 (65)

$$
p(jw,4) = -(1+w^2) - 2jw
$$
\n(66)

*Zadáno v Matlabu:*

 $f = 3 + 2^*s + s^2$ ;  $g = -1 - 1^*s$  (67)

$$
ptoplot (t, g, [0, 1], j^* (0:.1:4))
$$
\n(68)

Popis funkce (68) viz.str.16

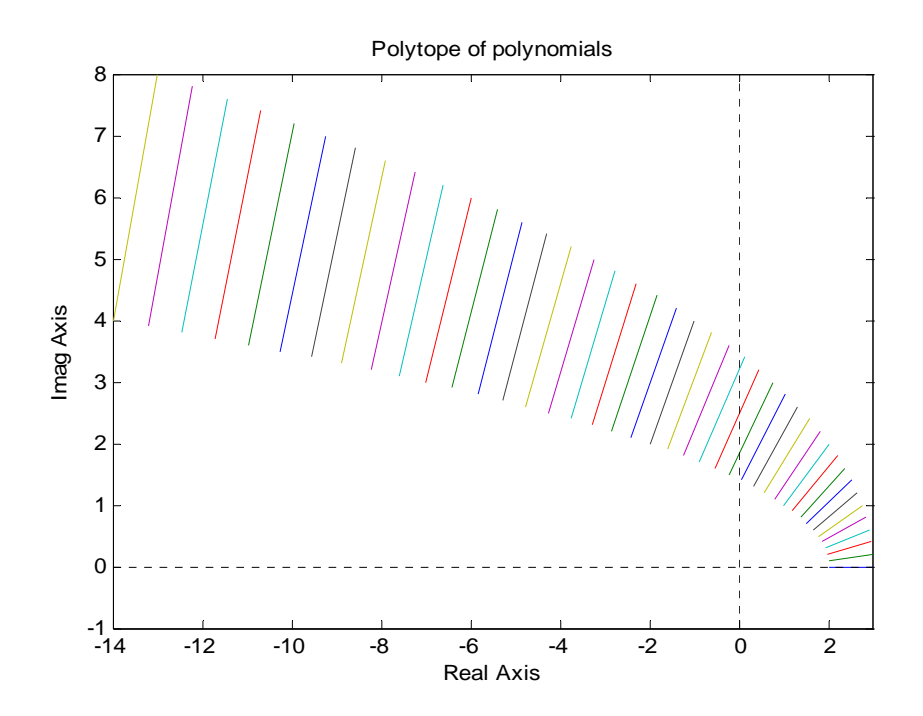

Obr. 9. Množina hodnot pro polynom (64)

Z obrázku je patrné, že se vykreslovaný polynom je robustně stabilní, protože množina hodnot nezasahuje ani neprochází bodem 0 a má stabilní člen. Rodina polynomů obsahuje stabilní člen.

#### Příklad 9 : Uvažujeme rodinu s jedním parametrem

$$
p(s,q) = s2 + (2-q)s + (3-q), Q[0,4]
$$
 (69)

*Zadáno v Matlabu:*

$$
f = -3 + 2^*s - s^2; \ g = -1 - 1^*s \tag{70}
$$

ptopplot ( t,g,[  $0,4$  ], j\* (  $0:.1:4$ )) (71)

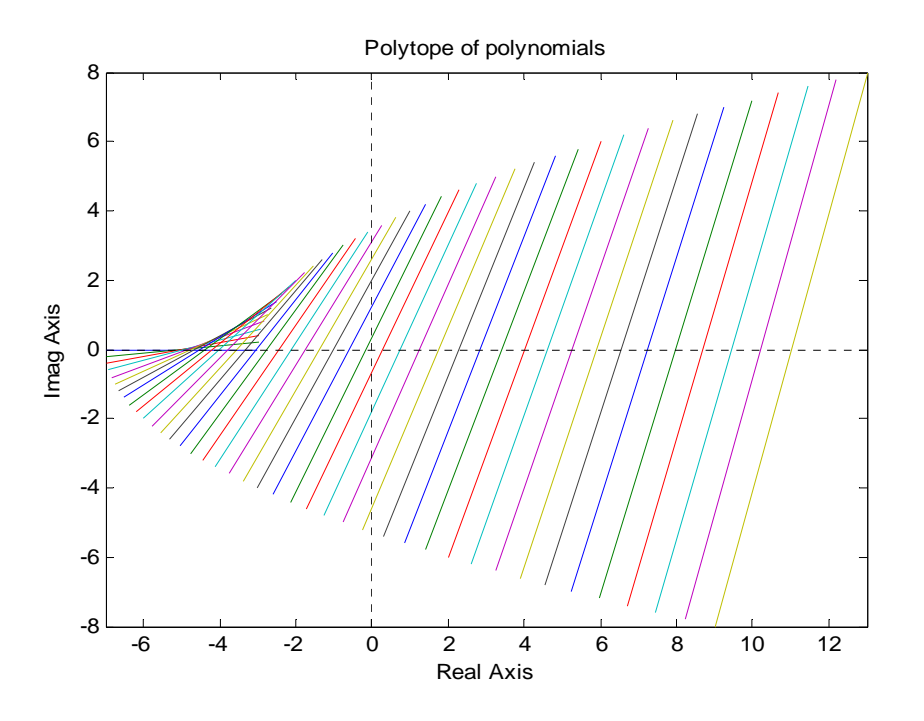

Obr. 10. Množina hodnot pro polynom (69)

V tomto případě je patrné, že množina hodnot není robustně stabilní, protože prochází bodem 0.

Příklad 10: Uvažujeme rodinu s více parametry :

$$
p(s,q) = (3+3s+3s^2+s^3) + (1+3s+3s^2+2s^3)q_1 + (-1+s-3s^2-s^3)q_2 +
$$
  
+ (2+s+s<sup>2</sup> + 2s<sup>3</sup>)q<sub>3</sub>, q \le (0.2,5) (72)

*Zadáno v Matlabu:*

$$
p0 = pol \ ( \ [ \ 3 \ 3 \ 3 \ 1 \ ] \ , \ 3 \ ) \ ; \ p1 = pol \ ( \ [ \ 1 \ 3 \ 3 \ 2 \ ] \ , \ 3 \ ) \tag{73}
$$

$$
p2 = pol ([ -1 1 -3 -1 ], 3 ); p3 = pol ([ 2 1 1 2 ], 3 );
$$
 (74)

$$
q = [-0.245 \ 0.245; -0.245 \ 0.245; -0.245 \ 0.245]; \tag{75}
$$

$$
ptoplot (p0,p1,p2,p3,q,j*(0:.05:1.5)) \t(76)
$$

Popis funkce (56) viz.str.17

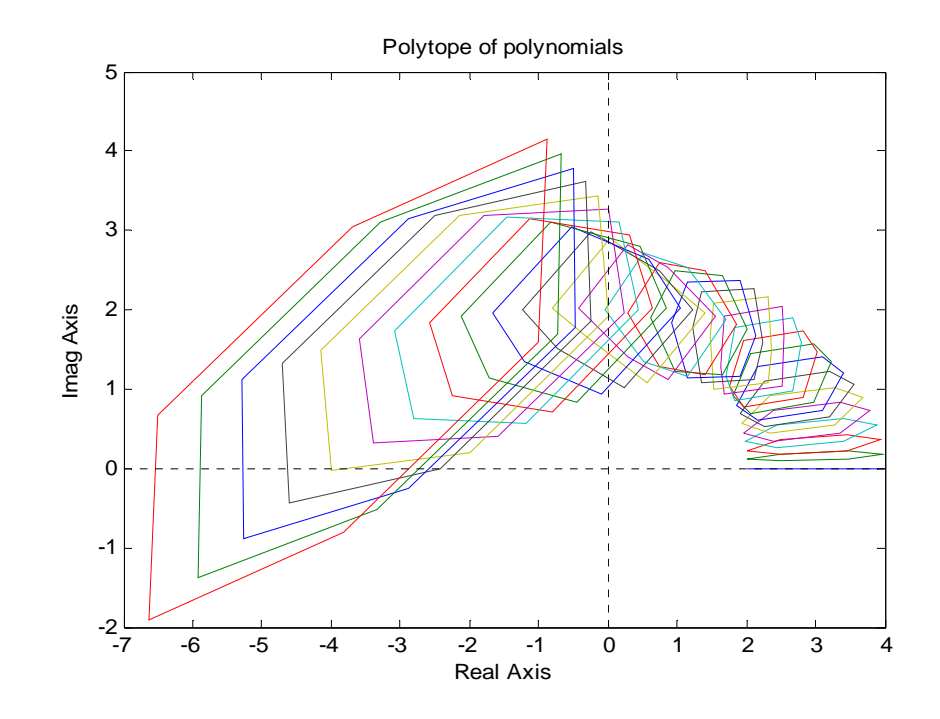

Obr. 11. Množina hodnot pro polynom s více parametry (72)

Z obrázku je patrné, že množina hodnot nepřekrývá ani neprochází bodem 0, tudíž můžeme říci, že polynom je robustně stabilní, rodina polynomu obsahuje stabilní člen.

## **3.4 P**ř**íklad multilineární neur**č**itosti**

Příklad 11 : Máme rodinu polynomů s multilineární neurčitostí

$$
p(s, q_1, q_2) = p_0(s) + q_1 p_1(s) + q_1 p_2(s) + q_1 q_2 p_{12}(s), q_1 q_2 \in [0,1]
$$
  
\n
$$
p_0 = 1,853 + 3,164s + 2,871s^2 + 2,56s^3 + s^4
$$
  
\n
$$
p_1 = 3,773 + 4,841s + 2,06s^2 + s^3
$$
  
\n
$$
p_2 = 1,985 + 1,561s + 1,561s^2 + s^3
$$
  
\n
$$
p_{12} = 4,032 + 1,06s + s^2
$$
\n(77)

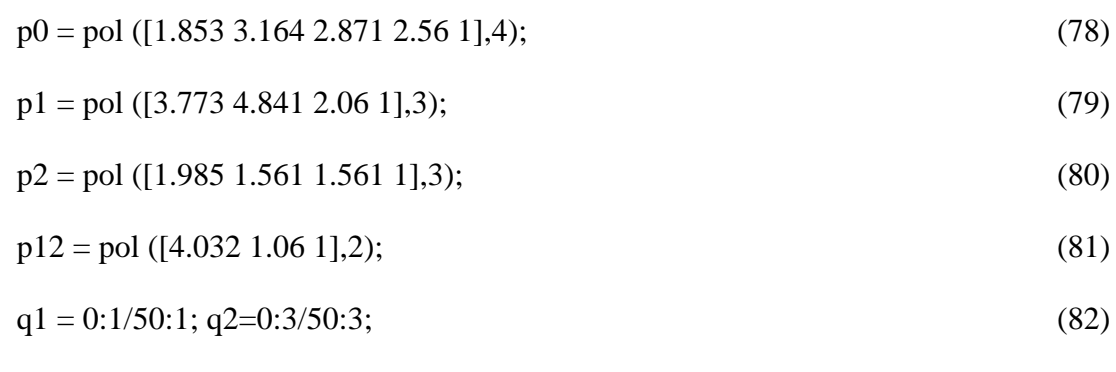

$$
V = vset(q1, q2, expr, p0, p1, p2, p12, j*[0:.1:2]); vsetplot(V, points')
$$
\n(83)

Popis funkce (63) viz.str.17

*Zadáno v Matlabu:* 

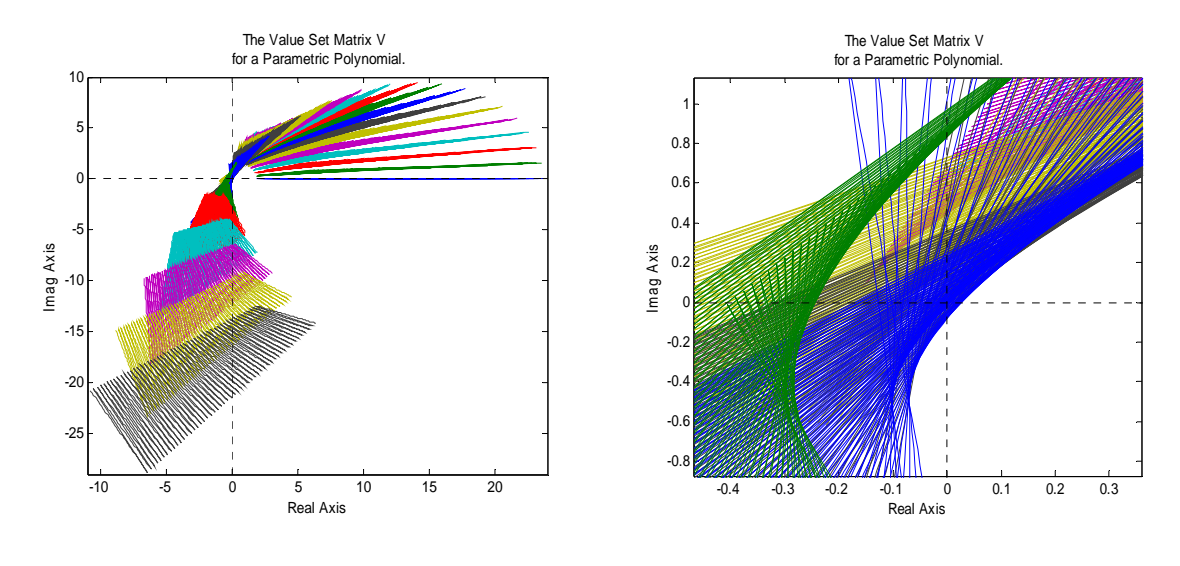

Obr. 12. Množina hodnot pro polynom (77)

Obr. 13. Detail množiny hodnot pro polynom (77)

Z obrázku detailu je vidět, že polynomu (77) může být při některých kombinacích neurčitých parametrů nestabilní, protože jeho množina hodnot přechází přes hodnotu 0. Tím pádem můžeme říct, že vyšetřovaná rodina polynomů je robustně nestabilní.

## **ZÁV**Ě**R**

 Cílem bakalářské práce byl popis systémů s neurčitými parametry a testování robustní stability systémů s parametrickou neurčitostí.

Při reálném řízení procesů se často objevuje případ, že parametry řízeného systému nejsou známy přesně, ale jejich hodnoty mohou ležet v daném intervalu. Důvody mohou být např. důsledek nepřesného měření, vliv určitých vnějších veličin. Zřejmě nejčastějším předmětem zájmu je stabilita systému.

U neurčitých systémů nás tedy zajímá, zda bude stabilita zpětnovazebního obvodu zajištěna pro všechny možné kombinace neurčitých parametrů, tj. hovoříme zde o robustní stabilitě.

 Pro pohodlné praktické vyšetřování robustní stability systémů s parametrickou neurčitostí lze s výhodou využít možností Polynomial Toolboxu pro Matlab.

V této práci je popsána a otestována robustní stabilita systémů s parametrickou neurčitostí, jako jsou např. neurčitost s jedním parametrem, intervalová neurčitost, afinní lineární neurčitos a neurčitost multilineární. Práce obsahuje i grafické testování robustní stability neurčitostí např. pomocí Charitonovových obdélníků.

## **SEZNAM POUŽITÉ LITERATURY**

- [1] Ackermann, J., *et al*.: Robust control systems with uncertain physical parameters. Springer-Verlag London, Great Britain, 1993.
- [2] Barmish, B. R.: New Tools for Robustness of Linear Systems. Macmillan, New York, USA, 1994.
- [3] Bhattacharyya, S. P., Chapellat, H., Keel, L. H.: *Robust control: The parametric approach*. Prentice Hall, Englewood Cliffs, N. J., 1995.
- [4] Henrion, D.: *Course on polynomial methods for robust control*. Merida, Venezuela [online]. [cit. 13. ledna 2006]. Dostupné z WWW: http://www.laas.fr/~henrion/courses/polyrobust/.
- [5] Kučera, V.: Robustní regulatory. *Automa*, roč. 7, č. 6, 2001, str. 43-45.
- [6] Polyx: The Polynomial Toolbox [online]. [cit. 13. ledna 2006]. Dostupné z WWW: http://www.polyx.com/.
- [7] Šebek, M., Hromčík, M., Ježek, J.: Polynomial toolbox 2.5 and systems with parametric uncertainties. *Proc. 3rd IFAC Symp. Robust Control Design*, Prague, Czech Republic, 2000.
- [8] Šebek, M.: *Robustní* ř*ízení*. PDF transparenty k předmětu "Robustní systémy", ČVUT Praha [online]. [cit. 13. ledna 2006]. Dostupné z WWW: http://dce.felk.cvut.cz/ror/prednasky\_sebek.html.

# **SEZNAM POUŽITÝCH SYMBOL**Ů **A ZKRATEK**

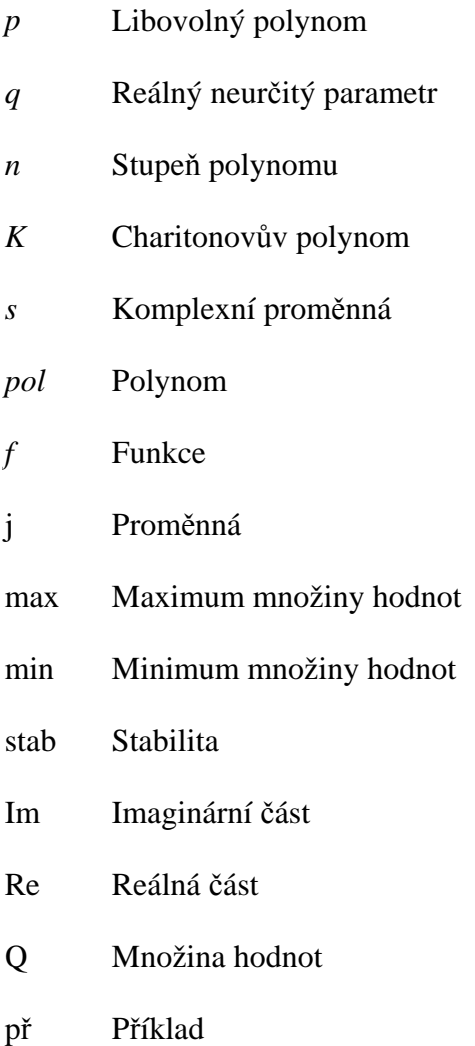

# **SEZNAM OBRÁZK**Ů

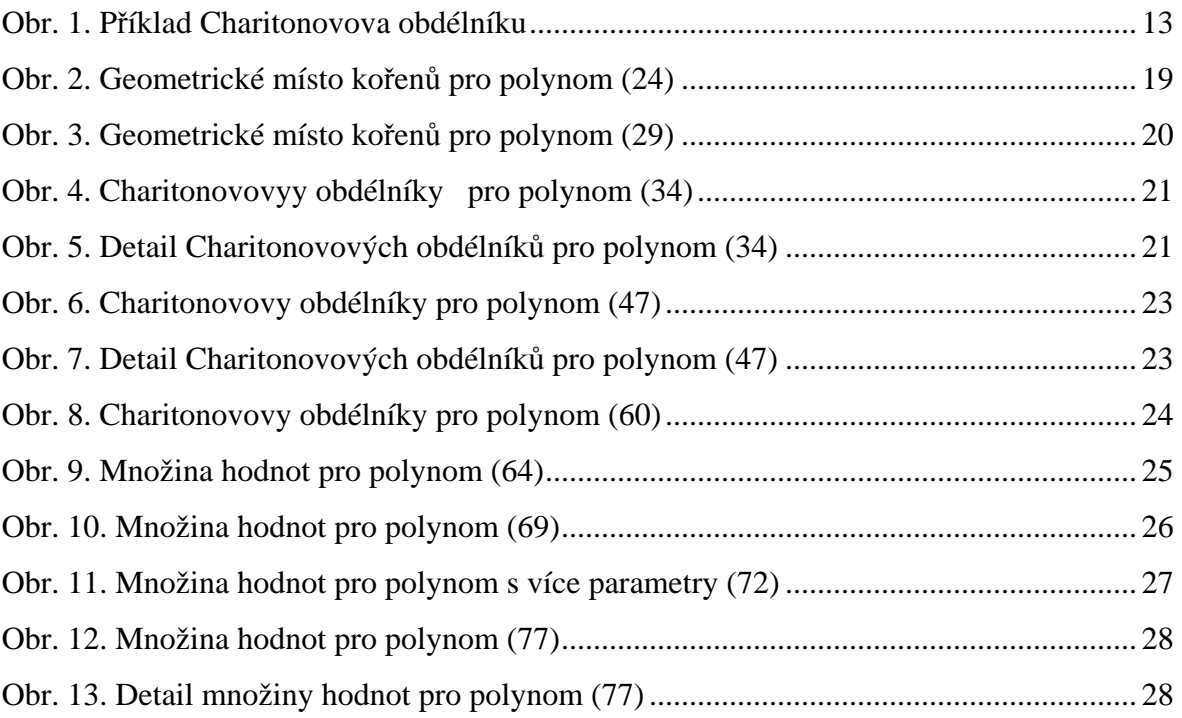

# **SEZNAM PŘÍLOH**

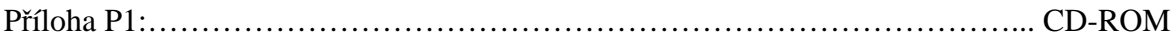